# 4. FILTRE CU RĂSPUNS INFINIT LA **IMPULS**

#### 4.1. Introducere

Filtrele cu răspuns infinit la impuls (RII) se dovedesc în anumite aplicații mai avantajoase decăt filtrele RFI datorită faptului că pot realiza caracteristici de selectivitate excelente cu un ordin mult mai mic al funcției de transfer. Spre deosebire de filtrele RFI, filtrele RII nu pot avea caracteristica de fază liniară.

Imposibilitatea realizării unei faze liniare are implicații în ceea ce privește projectarea filtrelor RII, în sensul că aceasta presupune fie aproximarea simultană atât a specificatiilor pentru caracteristica de amplitudine cât și a celor referitoare la fază, fie corectia ulterioară a distorsiunilor de fază în ipoteza că projectarea s-a bazat numai pe aproximarea caracteristicii de amplitudine. Există un singur tip de filtru RII la care una din cele două caracteristici este constantă (filtrului trece tot -  $FTT$ ).

Filtrul RII este descris în domeniul timp prin ecuația cu diferențe finite:

$$
y[n] = \sum_{i=0}^{M} b_i x[n-i] - \sum_{i=1}^{N} a_i y[n-i]
$$
\n(4.1)

În această situație funcția de transfer devine:

$$
H(z) = \frac{\sum_{i=0}^{M} b_i z^{-i}}{1 + \sum_{i=1}^{N} a_i z^{-i}}
$$
(4.2)

în care s-a presupus că  $a_0 = 1$ .

Proiectarea unui filtru digital RII constă în determinarea coeficienților a, și  $b_i$  din expresia (4.2) astfel încât răspunsul la impuls al acestuia,  $h[n]$ , sau răspunsul în frecvență,  $H(e^{j\omega})$ , să aproximeze într-un anumit mod specificațiile în timp discret sau în frecvență impuse la projectare. Domeniul în care este rezolvată problema aproximării (timp sau frecvență) este determinat de aplicația specifică. Metodele de proiectare a filtrelor RII pot fi clasificate în două categorii:

1. Metode indirecte bazate pe proiectarea în prealabil a unui filtru analogic și apoi transformarea acestuia într-unul digital;

2. Metode directe urmărind realizarea filtrelor digitale fără referire la un model analogic. Aceste metode se bazează pe utilizarea criteriilor de aproximare în domeniile timp sau frecvență.

# 4.2. Projectarea indirectă a filtrelor RII

Procedura cea mai frecvent utilizată de projectare a unui filtru digital RII constă în transformarea unui filtru analogic într-unul digital, echivalent ca performanțe. Această abordare prezintă două avantaje:

a) exploatează cunoștințele și metodele de proiectare a filtrelor analogice;

b) există transformări care conservă proprietătile de selectivitate ale modelului analogic.

Pornind de la specificatiile referitoare la performantele filtrului digital, projectarea acestuia necesită parcurgerea următoarelor etape:

1. Transformarea specificațiilor dorite pentru filtrul digital în specificații impuse filtrului analogic prototip;

2. Obtinerea functiei de transfer a filtrului analogic prototip astfel încât să se realizeze specificatiile deduse la punctul 1;

3. Transformarea functiei de transfer a filtrului analogic în functia de transfer echivalentă ca performante a filtrului digital.

După obținerea funcției de transfer  $H_a(s)$  a prototipului analogic trebuie găsită funcția de transfer  $H(z)$  a filtrului digital, operație denumită frecvent discretizarea filtrului analogic. Aceasta necesită în domeniul timp trecerea de la variabila continuă  $t$  la cea discretă  $n$ , ceea ce implică pentru caracterizarea în frecvență o transformare de la planul s la planul Z. Orice astfel de transformare trebuie să satisfacă două cerinte fundamentale:

I. Să transforme un filtru analogic stabil într-unul digital de asemenea stabil; II. Să conserve carateristicile de selectivitate (de modul și eventual fază) ale filtrului analogic.

#### 4. FILTRE CU RĂSPUNS INFINIT LA IMPULS

Îndeplinirea primei cerinte necesită transformarea semiplanului stâng al planului s în interiorul cercului de rază unitate din planul Z, în timp ce îndeplinirea celei de-a doua cerinte pretinde *conversia liniară* a axei  $\{i\Omega\}$  a planului s în conturul cercului de rază unitate ( $z = e^{j\omega}$ ) al planului **Z**. Procedurile utilizate pentru discretizarea funcției de transfer  $H_a(s)$  satisfac cele două cerinte într-un mod mai mult sau mai putin satisfăcător. Sunt cunoscute în literatura de specialitate 4 asemenea proceduri și anume:

1. Metoda transformării ecuatiei diferentiale ce leagă semnalele de intrare și ieșire ale prototipului analogic în *ecuația cu diferențe finite* necesară pentru caracterizarea în domeniul timp a filtrului digital:

2. Metoda invarianței răspunsului la impuls;

3. Metoda transformării biliniare;

4. Metoda transformării în z adaptate.

În continuare vor fi prezentate procedurile 2 și 3 care satisfac integral cerinta I si foarte bine (în anumite conditii) cerinta II. În schimb rezultatele obtinute cu metodele 1 si 4 sunt nesatisfăcătoare în ceea ce priveste conservarea proprietătilor de selectivitate pe un domeniu larg de frecventă.

#### 4.2.1. Metoda invarianței răspunsului la impuls

Această metodă se bazează pe conservarea răspunsului la impuls, în sensul că răspunsul la impuls al filtrului digital, notat  $h[n]$  este versiunea esantionată a răspunsului la impuls al filtrului analogic, notat  $h_a(t)$ . În continuare vor fi utilizate notatia  $\Omega = 2\pi F$  pentru a desemna domeniul frecventă al filtrului analogic și notația  $\omega = 2\pi f$  pentru a desemna domeniul frecvență normată al filtrului digital.

Procedura de obținere a filtrului digital prin metoda invarianței răspunsului la impuls necesită parcurgerea următoarelor etape:

1. Se descompune  $H_a(s)$  în fracții elementare:

$$
H_a(s) = \sum_{k=1}^{N} \frac{A_k}{s - s_k}
$$
 (4.3)

2. Se determină răspunsul la impuls al filtrului analogic,  $h_a(t)$ :

$$
h_a(t) = \sum_{k=1}^{N} A_k \mathcal{L}^{-1} \left\{ \frac{1}{s - s_k} \right\} = \sum_{k=1}^{N} A_k e^{s_k t} u(t)
$$
 (4.4)

3. Se determină funcția pondere a filtrului digital:

$$
h[n] = Th_a(nT) = T \sum_{k=1}^{N} A_k e^{s_k nT} u[n] \text{ cu } u[n] = u(nT)
$$
 (4.5)

4. Se calculează funcția de transfer  $H(z)$ :

$$
H(z) = \sum_{n=0}^{\infty} h[n]z^{-n} = \sum_{n=0}^{\infty} \left(T\sum_{k=1}^{N} A_k e^{s_k nT}\right) z^{-n} = T\sum_{k=1}^{N} A_k \left(\sum_{n=0}^{\infty} e^{s_k T} z^{-1}\right)^n = \sum_{k=1}^{N} \frac{T A_k}{1 - e^{s_k T} z^{-1}}
$$
(4.6)

Efectuând calculele se obțin coeficienții  $a_i, b_i$  ai filtrului digital.

Se demonstrează că filtrul digital reproduce răspunsul în frecventă al filtrului analogic pe intervalul de frecvență

$$
\Omega \in \left[ -\frac{\Omega_s}{2}, \frac{\Omega_s}{2} \right] \Longleftrightarrow \omega \in [-\pi, \pi]
$$

dacă și numai dacă sunt îndeplinite condițiile:

$$
h[n] = Th_a(nT) \tag{4.7}
$$

$$
\omega = \Omega T \Leftrightarrow \Omega = \frac{\omega}{T} \tag{4.8}
$$

$$
H_a(j\Omega) = 0 \quad \text{la} \quad |\Omega| \ge \Omega_M \tag{4.9}
$$

Metoda dă rezultate bune pentru discretizarea filtrelor analogice al căror răspuns la impuls satisface (chiar aproximativ) condiția de semnal de bandă limitată (relația (4.9)). Ca atare poate fi aplicată la proiectarea FTJ și FTB dar nu și la proiectarea FTS, FOB, FTT. Există totuși FTS, FOB, FTT obținute pe calea invarianței răspunsului la impuls, prin proiectarea unui prototip analogic de tip trece jos, discretizarea acestuia conform relației (4.7) și apoi transformarea filtrului digital trece jos într-unul trece sus sau oprește bandă, folosind transformări de frecventă adecvate.

În realitate functiile de transfer ale filtrelor analogice nu satisfac decât cu aproximatie conditia (4.9), ele existând pe toată axa frecventelor, fapt care conduce la efecte de aliere spectrală. Uneori se utilizează un filtru analogic trece jos cu pantă abruptă a caracteristicii de atenuare (denumit filtru de gardă), conectat în cascadă cu filtrul analogic prototip pentru a realiza conditia de răspuns în frecventă de bandă limitată al filtrului rezultant.

#### 4.2.2. Metoda transformării biliniare

Transformarea biliniară este o transformare de la planul s la planul Z care conservă forma algebrică (functie ratională) a functiei de transfer. Este definită prin relatia (*T* reprezintă perioada de esantionare):

$$
s = \frac{2}{T} \frac{1 - z^{-1}}{1 + z^{-1}} \Longleftrightarrow \frac{sT}{2} = \frac{1 - z^{-1}}{1 + z^{-1}}
$$
(4.10)

Avantajele metodei transformării biliniare, care determină utilizarea cu precădere a acesteia pentru discretizarea prototipului analogic, constau în următoarele:

a) Erorile de aliere inerente metodei invariantei răspunsului la impuls sunt eliminate deoarece întreaga axă  $\{i\Omega\}$  a planului s este transformată în conturul cercului unitate din planul z:

b) Transformă sisteme analogice stabile în sisteme discrete stabile (deci cerinta I este îndeplinită):

c) Este o transformare algebrică simplă, funcția de transfer a filtrului digital obținându-se din cea a filtrului analogic prin substituția:

$$
H(z) = H_a(s) \Big|_{s = \frac{2}{T} \frac{1 - z^{-1}}{1 + z^{-1}}}
$$
\n(4.11)

Există totuși un neajuns al acestei metode constând în transformarea neliniară a axei  $\{j\Omega\}$  a planului s în cercul de rază unitate  $z = e^{j\omega}$  al planului **Z**. Pentru a evalua natura și mărimea neliniarității se consideră  $s = i\Omega$  în relația (4.10), fapt ce implică  $|z| = 1$ , adică  $z = e^{j\omega}$ . Rezultă:

$$
\frac{j\Omega T}{2} = \frac{1 - e^{-j\omega}}{1 + e^{-j\omega}} = j \tan \frac{\omega}{2} \iff \Omega = \frac{2}{T} \tan \frac{\omega}{2} \iff \omega = 2 \tan^{-1} \frac{\Omega T}{2}
$$
(4.12)

Neliniaritatea implică restrângerea domeniului de aplicabilitate a metodei. Această metoda este indicată atunci când răspunsul sistemului analogic este constant în frecventă sau este format din portiuni pe care este aproximativ constant. Nu poate fi aplicată deci pentru diferențiatoare și filtre Bessel, deoarece transformarea nu conservă liniaritatea caracteristicii de amplitudine, respectiv a celei de fază. Se aplică cu succes la proiectarea FTJ, FTS, FTB, FOB. FTT.

#### 4.2.3. Proiectarea indirectă a filtrelor digitale RII folosind funcții MATLAB

#### I. Proiectarea filtrelor analogice

Functia de transfer a unui filtru analogic de ordinul N este:

$$
H_a(s) = \frac{C(s)}{D(s)} = \frac{\sum_{i=0}^{M} c_i s^i}{\sum_{i=0}^{N} d_i s^i} \qquad ; \qquad N \ge M
$$
 (4.13)

Răspunsul în frecvență (la frecvențe fizice) este funcția de sistem evaluată pe axa imaginară a planului s. Proiectarea unui filtru analogic constă în determinarea coeficienților  $c_i, d_i$ , care conduc la optimizarea pătratului modulului funcției de transfer  $\left|H_a(j\Omega)\right|^2$ , în conformitate cu un anumit criteriu de minimizare a erorii dintre funcția dorită (funcția de aproximat) și cea realizată (funcția aproximantă). Se lucrează cu  $\left|H_a(j\Omega)\right|^2$  (și nu cu  $\left|H_a(j\Omega)\right|$ ) pentru că este o functie ratională.

După determinarea lui  $\left|H_a(j\Omega)\right|^2$  se exprimă:

$$
H_a(s)H_a(-s) = \frac{C(s)}{D(s)} \frac{C(-s)}{D(-s)} = |H_a(j\Omega)|^2 \Big|_{\Omega^2 = -s^2} = \frac{E(-s^2)}{G(-s^2)} \tag{4.14}
$$

și apoi se separă  $H_a(s)$  astfel:

- polii lui  $H_a(s)$  sunt zerourile lui  $G(-s^2)$  localizate în semiplanul stâng (determinare unică bazată pe stabilitatea filtrului);
- zerourile lui  $H_a(s)$  se obțin din zerourile lui  $E(-s^2)$  prin distribuirea acestora din urmă în mod egal între  $C(s)$  și  $C(-s)$ , fără a separa perechile de zerouri complex conjugate, aceasta spre a obține  $H_a(s)$  cu coeficienți reali. Determinarea lui  $C(s)$  nu este unică. Spre deosebire de poli, zerourile pot fi localizate și pe axa  $i\Omega$  dar numai cu ordin de multiplicitate par în  $H_a(s)H_a(-s)$ .

Se vor prezenta în continuare pe scurt functiile de transfer și caracteristicile filtrele analogice de tip Butterworth, Cebîsev I, Cebîsev II si eliptice (Cauer), ce vor fi folosite apoi în projectarea indirectă a filtrelor digitale.

Filtre analogice de tip Butterworth

Răspunsul în frecvență al unui filtru analogic trece jos de tip Butterworth de ordinul N și frecventă de tăiere  $\Omega$ , este dat de expresia:

$$
\left|H_a(j\Omega)\right|^2 = \frac{1}{1 + \left(\frac{\Omega}{\Omega_t}\right)^{2N}}
$$
\n(4.15)

Acesta realizează o caracteristică de tip maxim plat la  $\Omega = 0$  în sensul că primele  $2N-1$  derivate sunt nule la  $\Omega = 0$ . La  $\Omega = \Omega_t$ , indiferent de ordinul N, pătratul modulului este 1/2. Creșterea lui N conduce însă la îngustarea zonei de tranziție. Caracteristica  $\left|H_a(j\Omega)\right|^2$  realizează o aproximare de tip maxim plat și la  $\Omega \rightarrow \infty$ , pentru aceasta frecvență toate derivatele fiind nule.

#### Filtre analogice de tip Cebîşev I

Filtrele Cebîșev de tipul I sunt filtre polinomiale (de tipul numai cu poli), având o caracteristică de modul cu ripluri egale în banda de trecere și monoton descrescătoare în banda de oprire. Dintre toate filtrele polinomiale de ordinul N, filtrele Cebîșev de tipul I au zona de tranziție cea mai îngustă.

Pentru un filtru analogic trece jos de tip Cebîsev I de ordinul N și cu frecvența limită superioară a benzii de trecere  $\Omega_e$ , pătratul modulului funcției de transfer este dat de relatia:

$$
|H_a(j\Omega)|^2 = \frac{1}{1 + \varepsilon^2 C_N^2 \left(\frac{\Omega}{\Omega_e}\right)}
$$
(4.16)

în care  $C_N(x)$  este polinomul Cebîşev de ordinul N :

$$
C_N(x) = \begin{cases} \cos(N\cos^{-1}x) & , \text{pentru} \quad |x| \le 1 \\ \cosh(N\cosh^{-1}x) & , \text{pentru} \quad |x| > 1 \end{cases}
$$
 (4.17)

În banda de oprire, caracteristica monoton descrescătoare a modulului functiei de transfer realizează o aproximare de tip maxim plat a valorii ideale zero, deoarece toate derivatele sale se anulează pentru  $\Omega \rightarrow \infty$ . Panta de cădere a caracteristicii este cu atât mai mare cu cât ordinul filtrului este mai mare, iar

pentru două filtre de același ordin panta este mai abruptă pentru cel cu ripluri mai mari în banda de trecere. Performanțele filtrului sunt complet precizate de parametrul  $\varepsilon$  ce fixează mărimea riplului în banda de trecere și de ordinul N ce determină abruptitudinea caracteristicii de modul (sau atenuare).

#### Filtre analogice de tip Cebîsev II

Filtrele Cebîșev de tipul II realizează o aproximare în sens Cebîșev a modulului functiei de transfer în zona de oprire, modulul descrescând monoton în zona de trecere. Se mai numesc și filtre *invers Cebîsev* deoarece, spre deosebire de filtrele Cebîșev de tipul I, inversează modul de aproximare a caracteristicii de modul (cu ripluri egale, respectiv maxim plat) în cele două benzi.

Pentru un filtru analogic trece jos de tip Cebîsev II de ordinul N și cu frecvența limită inferioară a benzii de oprire  $\Omega_{\mu}$ , pătratul modulului funcției de transfer este dat de relatia:

$$
\left|H_a(j\Omega)\right|^2 = 1 - \frac{1}{1 + \varepsilon^2 C_N^2 \left(\frac{\Omega_b}{\Omega}\right)} = \frac{\varepsilon^2 C_N^2 \left(\frac{\Omega_b}{\Omega}\right)}{1 + \varepsilon^2 C_N^2 \left(\frac{\Omega_b}{\Omega}\right)}
$$
(4.18)

în care  $C_N(x)$  este polinomul Cebîșev de ordinul N (vezi relația 4.17):

### Filtre analogice de tip eliptic

Filtrele eliptice (denumite și *filtre Cauer*) au o caracteristică de modul cu ripluri egale în ambele benzi de trecere și de oprire, motiv pentru care se mai numesc și filtre echiriplu. Aproximarea în sens Cebîsev a cerintelor filtrului trece jos ideal este extinsă la ambele benzi prin utilizarea functiei rationale Cebîşev  $F_N(\Omega)$ .

Pentru un filtru analogic trece jos de tip eliptic, de ordinul N, pătratul modulului functiei de transfer este dat de relatia:

$$
\left|H_a(j\Omega)\right|^2 = \frac{1}{1 + \varepsilon^2 F_N^2(\Omega)}\tag{4.19}
$$

unde funcția rațională Cebîșev  $F_{N}(\Omega)$ , introdusă pentru prima dată de Cauer în teoria circuitelor liniare, se exprimă astfel:

$$
F_N(\Omega) = \begin{cases} C_1 \prod_{i=1}^N \frac{\Omega^2 - \Omega_i^2}{\Omega^2 - \frac{\Omega_0^4}{\Omega_i^2}} & , \text{pentru} & N = \text{par} \\ C_2 \prod_{i=1}^N \Omega^2 - \frac{\Omega_i^2}{\Omega_i^2} & , \text{pentru} & N = \text{impar} \end{cases} \tag{4.20}
$$

După cum se vede din această relație, funcția  $F_N(\Omega)$  are polii în număr egal cu zerourile și plasați simetric față de acestea în raport cu frecvența  $\Omega_0$ , definită ca medie geometrică a frecvențelor limită de trecere și de oprire :  $\Omega_0^2 = \Omega_e \Omega_h$ .

Filtrele eliptice sunt considerate optimale, în sensul că, pentru un același ordin N și aceleași frecvențe limite  $\Omega_e$  și  $\Omega_b$ , realizează cele mai mici ripluri în benzile de trecere și de oprire comparativ cu toate celelalte tipuri de filtre.

#### Datele de gabarit pentru filtrele analogice (exemplificare pentru un FTJ)

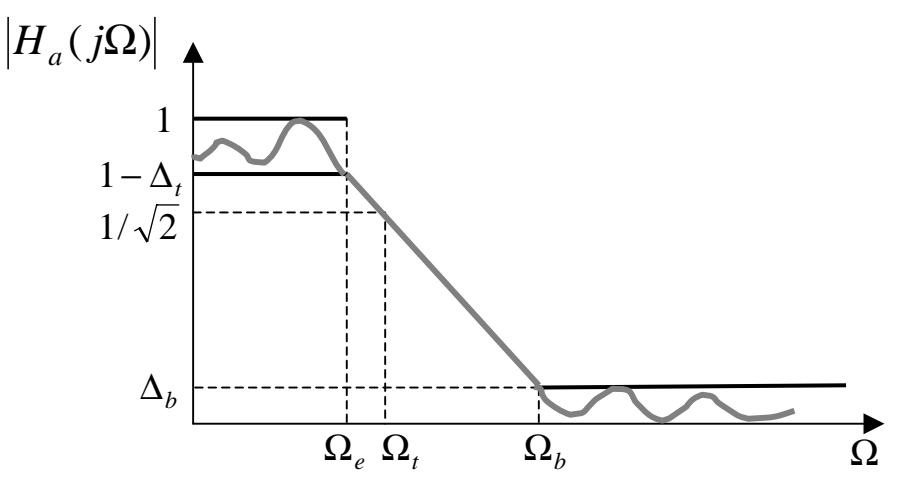

Se consideră că:

- zona de trecere efectivă variază între valoarea maximă 1 și valoarea minimă  $1-\Delta_i$ ;
- zona de blocare variază între 0 și  $\Delta_h$ ;
- $\Omega_{e}$ ,  $\Omega_{h}$ ,  $\Omega_{t}$  reprezintă în ordine frecvența de trecere efectivă, frecvența de oprire efectivă și frecventa de tăiere teoretică, exprimate în radiani/secundă.

Uzual la proiectare aceste performanțe sunt date în dB, sub forma atenuării maxime în bandă de trecere efectivă,  $a<sub>M</sub>$  și a atenuării minime în zona de oprire efectivă,  $a_m$ :

$$
a_M = -20\lg(1 - \Delta_t) \tag{4.21}
$$

$$
a_m = -20\lg(\Delta_b) \tag{4.22}
$$

#### Atentie:

Functiile MATLAB buttord, cheblord, cheb2ord si ellipord permit determinarea ordinului minim si a frecventei de tăiere pentru tipurile de filtre analogice prezentate anterior (în ordine: Butterworth, Cebîsev I, Cebîsev II și *eliptice*), pornind de la specificațiile de gabarit.

### Sintaxa generală:

#### $[n, Wn]$ =nume functie(Wp,Ws,Rp,Rs,'s')

- · nume functie poate fi oricare dintre funcțiile buttord, cheblord, cheb2ord si ellipord:
- Ro reprezintă dimensiunea riplului (exprimată în dB) din banda de trecere (atenuarea maximă din banda de trecere) iar Rs reprezintă dimensiunea riplului (exprimată în dB) din banda de oprire (atenuarea minimă din banda de oprire);
- We si We sunt frecventele limită ale benzilor de trecere și de oprire; ele vor fi exprimate în radiani/secundă și vor fi mai mari ca 1; în cazul filtrelor trece bandă și oprește bandă Wp și Ws vor fi vectori cu două elemente;
- 's' indică faptul că este vorba de un filtru analogic;
- se vor returna:
- 1) ordinul minim n (vezi relația (4.23)) al unui filtru analogic de tipul corespunzător dat de nume\_functie, ce satisface condițiile de gabarit impuse prin Wp, Ws, Rp, Rs;
- 2) frecvența de tăiere Wn (frecvența la 3 dB) a aceluiași filtru; în cazul filtrelor trece bandă și oprește bandă Wn va fi un vector cu două elemente deoarece aceste filtre prezintă două zone de tăiere.

Ordinul filtrului analogic n și frecvența sa de tăiere Wn, ce constituie argumentele de jesire ale functiilor prezentate anterior, vor servi ca parametrii de intrare pentru o nouă categorie de functii MATLAB – butter, cheby1, cheby 2 si ellip – care au drept rezultat chiar coeficientii functiei de transfer a filtrului analogic respectiv.

În MATLAB, functia de transfer a unui filtru analogic cu răspuns infinit la impuls de ordinul n este privită sub forma:

$$
H(s) = \frac{B(s)}{A(s)} = \frac{b(1)s^n + b(2)s^{n-1} + \dots + b(n)s + b(n+1)}{s^n + a(2)s^{n-1} + a(3)s^{n-2} + \dots + a(n)s + a(n+1)}
$$
(4.23)

#### butter - Filtre analogice de tip Butterworth

### Sintare:

### $[b, a] = butter(n, Wn, 's')$

• proiectează un *filtru analogic trece jos* de ordinul n cu frecvența de tăiere Wn (frecvența este exprimată în radiani/secundă); se vor returna vectorii linie b și a de lungime  $n + 1$  ce conțin coeficienții funcției de transfer  $H(s)$  a filtrului  $\begin{bmatrix} b = [ & b(1), b(2), \dots, b(n), b(n+1) \end{bmatrix}$ ,  $a = [1, a(2), \dots, a(n), a(n+1)]$ ; vezi relația (4.23) ); dacă Wn este un vector cu două elemente, Wn=[w1,w2], cu w1<w2, se va proiecta un *filtru analogic trece bandă* de *ordinul* 2n, cu banda de trecere cuprinsă între frecvențele w1 și w2; 's' indică faptul că este vorba despre un filtru analogic.

#### $[b,a] = butter(n, Wn, 'high', 's')$

• proiectează un *filtru analogic trece sus* de ordinul n cu frecvența de tăiere Wn;

### $[b,a] = butter(n, Wn, 'stop', 's')$

• Wn este un vector cu două elemente,  $Wn=[w1,w2]$  cu  $w1\lt w2$ ; se va proiecta un *filtru analogic opreste bandă* de *ordinul* 2n, cu banda de oprire cuprinsă  $în$ tre w1 si w2.

#### cheby1 - Filtre analogice de tip Cebîsev I

#### Sintaxe:

```
[b, a] = cheby1(n, Rp, Wn, 's')[b,a] = cheby1(n,Rp, Wn, 'high', 's')[b,a] = \text{chebyl}(n,\text{Rp},\text{Wn},\text{'stop'},\text{'s'})
```
• rămân valabile aceleasi considerente pentru parametrii de intrare și de ieșire ca în sintaxele de la functia butter; în plus apare parametrul de intrare Rp care reprezintă dimensiunea riplului (exprimată în dB) din banda de trecere (atenuarea maximă din banda de trecere).

cheby2 - Filtre analogice de tip Cebîşev II

*Sintaxe***:**

```
[b,a] = cheby2(n,Rs,Wn,'s')
[b,a] = cheby2(n,Rs,Wn,'high','s')
[b,a] = cheby2(n,Rs,Wn,'stop','s')
```
• rămân valabile aceleași considerente pentru parametrii de intrare și de ieșire ca în sintaxele de la functia butter; în plus apare parametrul de intrare Rs care reprezintă dimensiunea riplului (exprimată în dB) din banda de oprire (atenuarea minimă din banda de oprire).

# **ellip** - *Filtre analogice de tip eliptic* **(***filtre Cauer***)**

*Sintaxe***:**

**[b,a] = ellip(n,Rp,Rs,Wn,'s') [b,a] = ellip(n,Rp,Rs,Wn,'high','s') [b,a] = ellip(n,Rp,Rs,Wn,'stop','s')**

• rămân valabile aceleasi considerente pentru parametrii de intrare și de iesire ca în sintaxele de la funcția butter; în plus apar parametrii de intrare Rp și Rs cu semnificatiile de la functiile cheby $1$  si cheby $2$ .

# $A$ *tenție***:**

Odată cu aflarea coeficienților funcției de transfer a filtrului analogic putem considera încheiate etapele 1 și 2 din cadrul projectării indirecte a filtrelor digitale *RII* (vezi sectiunea 4.2., pagina 84). Cea de a treia etapă constă în transformarea funcției de transfer a filtrului analogic în funcția de transfer echivalentă ca performante a filtrului digital. Această ultimă etapă se efectuează conform metodei de proiectare indirectă aleasă (poate fi oricare din cele 4  $proceduri$  mentionate – vezi sectiunea 4.2., pagina 85).

 $\hat{\text{In}}$  cadrul sectiunilor 4.2.1. și 4.2.2. au fost discutate pe larg două din cele 4 metode: *metoda invarianței răspunsului la impuls* și metoda transformării *biliniare*. Corespunzător acestor două metode, în MATLAB există funcțiile impinvar și bilinear ce vor fi prezentate în paragraful următor.

#### *II. Transformarea funcției de transfer a filtrului analogic în funcția de transfer echivalentă ca performanțe a filtrului digital*

Considerăm următoarele forme de exprimare pentru:

- functia de transfer a unui filtru analogic:

$$
H(s) = \frac{b(1)s^{m} + b(2)s^{m-1} + \dots b(m)s + b(m+1)}{a(1)s^{m} + a(2)s^{m-1} + \dots a(n)s + a(n+1)} =
$$
  
=  $k \cdot \frac{(s - z(1))(s - z(2)) \dots (s - z(m))}{(s - p(1))(s - p(2)) \dots (s - p(n))}$  (4.24)

funcția de transfer a unui filtru digital:

$$
H(z) = \frac{bd(1) + bd(2)z^{-1} + ...bd(n)z^{-(n-1)} + bd(n+1)z^{-n}}{ad(1) + ad(2)z^{-1} + ...ad(n)z^{-(n-1)} + ad(n+1)z^{-n}} =
$$
  
=  $kd \cdot \frac{(1 - zd(1)z^{-1})(1 - zd(2)z^{-1})...(1 - zd(n)z^{-1})}{(1 - pd(1)z^{-1})(1 - pd(2)z^{-1})...(1 - pd(n)z^{-1})}$  (4.25)

### *impinvar - Metoda invariantei răspunsului la impuls*

# *Sintaxa***:**

### **[bd,ad] = impinvar(b,a,Fs)**

- vectorii b și a vor conține valorile coeficienților numărătorului și respectiv numitorului funcției funcției de transfer a filtrului analogic:  $b = [b(1), b(2), \ldots, b(m+1)], a = [a(1), a(2), \ldots, a(n+1)]$ ; vezi relația (4.24);
- Fs reprezintă frecvența de eșantionare exprimată în Hz; *dacă nu este precizată se alege în mod implicit*  $Fs = 1Hz$ ;
- *ordinul numărătorului nu poate fi mai mare decât ordinul numitorului pentru funcția de transfer a filtrului analogic* ( $m \le n$ );
- vor rezulta vectorii linie bd și ad ce vor contine valorile coeficientilor numărătorului și respectiv numitorului funcției de transfer a filtrului digital:  $bd=[bd(1),bd(2),...bd(m+1)], ad=[ad(1),ad(2),...ad(n+1)]$ (relația (4.25)).

# *\$WHQ LH Pentru variantele de* **MATLAB 4**

Funcția MATLAB impinvar face transformarea din domeniul analogic în domeniul discret considerând  $h[n] = h_a(nT)$  ceea ce diferă de relația teoretică (4.7). Este deci necesară o înmultire cu  $T = 1/\text{Fs}$  a vectorului bd obtinut.

### bilinear - Metoda transformării biliniare

## Sintaxe:

## $[bd, ad] = bilinear(b,a,Fs)$

- · vectorii linie b și a vor conține valorile coeficienților numărătorului și respectiv numitorului funcției funcției de transfer a filtrului analogic:  $b = [b(1), b(2), \ldots, b(m+1)], a = [a(1), a(2), \ldots, a(n+1)]$ ; vezi relația (4.24);
- · Fs reprezintă frecvența de eșantionare exprimată în Hz;
- ordinul numărătorului nu poate fi mai mare decât ordinul numitorului pentru functia de transfer a filtrului analogic ( $m \leq n$ );
- vor rezulta vectorii linie bd și ad ce vor conține valorile coeficienților numărătorului și respectiv numitorului funcției de transfer a filtrului digital:  $bd=[bd(1), bd(2),...bd(m+1)], ad=[ad(1), ad(2),...ad(n+1)]$ (relația (4.25)).

# $[zd,pd,kd] = bilinear(z,p,k,Fs)$

- vectorii coloană z și p conțin valorile zerourilor și polilor funcției de transfer a filtrului analogic iar valoarea k reprezintă câștigul ( $z = [z(1), z(2), \ldots, z(m)]$ ,  $p = [p(1), p(2), \dots p(n)];$  vezi relația (4.24));
- Fs reprezintă frecventa de esantionare exprimată în Hz;
- ordinul numărătorului nu poate fi mai mare decât ordinul numitorului pentru functia de transfer a filtrului analogic ( $m \leq n$ );
- vor rezulta vectorii coloană zd și pd ce contin valorile zerourilor și polilor funcției de transfer a filtrului digital și valoarea kd ce reprezintă câștigul (zd  $=[zd(1),zd(2),...zd(m)],$  pd =  $[pd(1), pd(2),...pd(n)];$  vezi relația (4.25));

# *Exemple:*

1. Să se proiecteze prin metoda invarianței răspunsului la impuls un filtru digital trece jos de tip Butterworth, știind că:

- la frecvența  $f_e = 2kHz$  atenuarea este mai mică de 1 dB, adică  $a_M = 1dB$ ;
- la frecvența  $f_b$  = 3kHz atenuarea este mai mare de 20 dB, adică  $a_m$  = 20dB;
- frecvența de eșantionare este  $f_s = 20kHz$ .  $\omega_{\rm{eff}}$
- 2. Reluați problema precedentă folosind metoda transformatei biliniare.

Rezolvare 1. Se determină în primul rând frecvențele limită normate ale benzilor de trecere și oprire:

$$
\omega_e = 2\pi \frac{f_e}{f_s} = 0.2\pi \qquad \text{si} \qquad \omega_b = 2\pi \frac{f_b}{f_s} = 0.3\pi
$$

Ținând cont de legătură dintre cele două axe de frecvență (vezi relația (4.8)) se calculează pentru filtrul analogic:

$$
\Omega_e = \frac{\omega_e}{T_s} = \omega_e f_s = 4000\pi \text{ radiani/secundă}
$$
  

$$
\Omega_b = \frac{\omega_b}{T_s} = \omega_b f_s = 6000\pi \text{ radiani/secundă}
$$

 $oe=2*pi*2/20;$  $ob = 2 * pi * 3 / 20;$  $0e = 0e * 20000i$  $Ob = ob*20000;$ 

Avem acum toți parametrii de intrare ai funcției buttord utilizată pentru determinarea ordinului filtrului analogic și a frecventei sale de tăiere (vezi sintaxa de la pagina 92):

$$
[n, Wt]
$$
 = but  $\text{butoff} (0e, 0b, 1, 20, 's')$   $\rightarrow$   $n =$  8  
\n $Wt =$  1.4144e+004

// ordinul filtrului analogic este  $n = 8$  iar frecvența sa de tăiere este egală cu 14144 radiani/secundă (se observă că această valoare aparține într-adevăr intervalului  $[\Omega_{\rho}, \Omega_{h}].$ 

Valorile n și Wt obținute reprezintă parametrii de intrare pentru funcția butter ce va avea ca rezultat coeficientii functiei de transfer a filtrului analogic (vezi sintaxa de la pagina 93 și relația (4.23)):

```
[bs, as] = butter(n, Wt, 's')hs =1.0e+033 *
  Columns 1 through 7
                                          \Omega\Omega\Omega\Omega\Omega\Omega\OmegaColumns 8 through 9
 \Omega1.6017
```

```
\text{as} =
 1.0e+033 *
 Columns 1 through 7
                                   0.00000.00000.00000.00000.00000.00000.0000Columns 8 through 9
0.00061.6017
```
Caracteristicile amplitudine-frecvență și fază-frecvență ale filtrului analogic se pot vizualiza folosind funcția freqs (asemănător cu freqz); vezi help fregs.

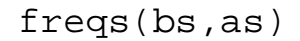

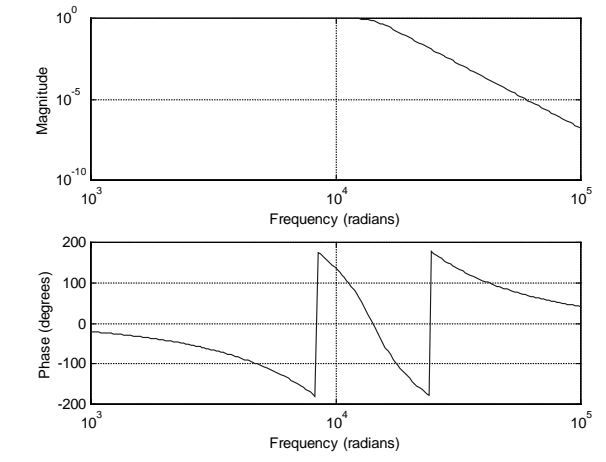

Acești doi vectori, bs și as, rezultați în urma comenzii precedente, vor servi drept argumente de intrare pentru funcția impinvar ce va calcula valorile coeficientilor funcției de transfer a filtrului digital dorit (vezi sintaxa de la pagina 95 și relațiile (4.24) și (4.25)); simularea a fost efectuată în MATLAB 5.2, nefiind necesară înmultirea suplimentară cu 1/Fs (vezi Atenție, pagina 95):

```
[bd, ad] = impinvar(bs, as, 20000)\text{bd} =
  Columns 1 through 4
  0.0000000000001
                    0.00000779825827
                                       0.00057632592984
                                                          0.00354891171151
  Columns 5 through 8
  0.00454600814643
                    0.00143986570993 0.00009449298844
                                                          0.00000051475724
 Column 9
                 \Omegaad =Columns 1 through 4
  1.00000000000000 -4.47934964222873
                                       9.26011521715720 -11.38583232119671
  Columns 5 through 8
  9.03786337833229 -4.71810555063958
                                       1.57588822345554 -0.30701444261219
  Column 9
  0.02664905479100
```
Caracteristicile amplitudine-frecvență și fază-frecvență ale filtrului digital se pot vizualiza folosind funcția frequi (vezi secțiunea 2.2.3. din capitolul 2):

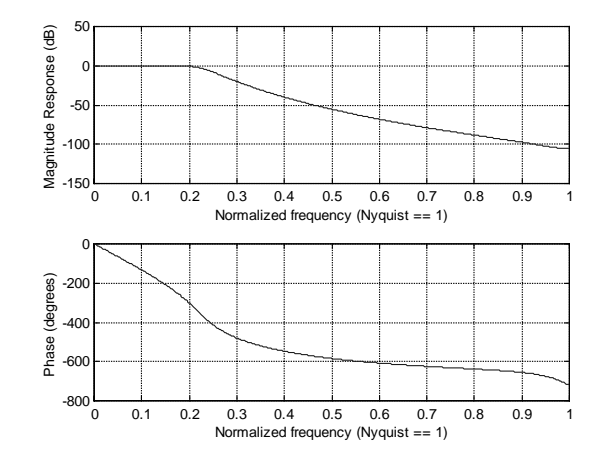

Funcția pondere a filtrului se poate vizualiza folosind comanda impz (vezi secțiunea 2.2.1. din capitolul 2):

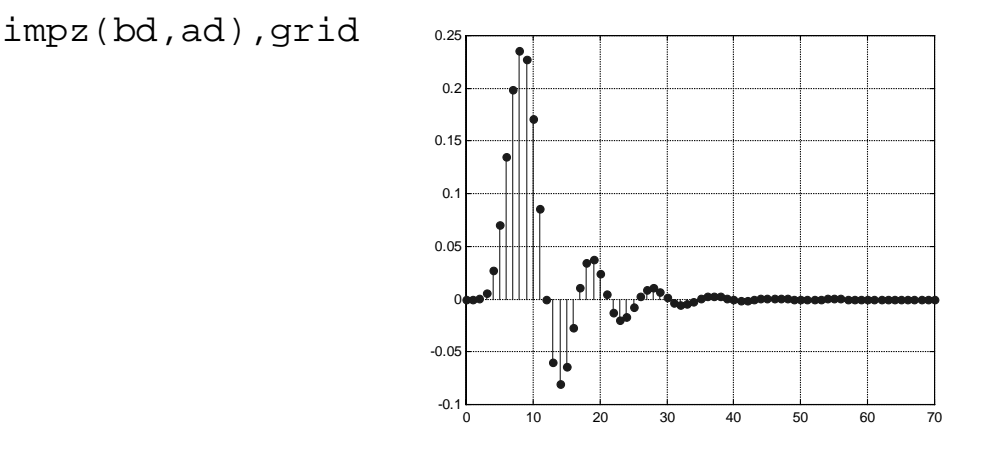

Pentru a verifica pe cale grafică stabilitatea filtrului digital obținut (toți polii trebuie să fie în interiorul cercului de rază unitate) putem folosi funcția zplane (vezi secțiunea 2.2.4. din capitolul 2), vizualizând numai valorile polilor funcției de transfer:

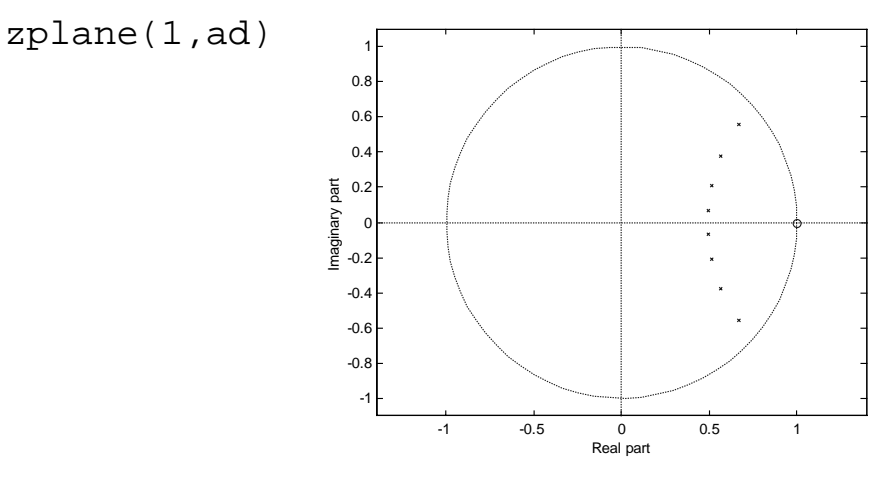

Rezolvare 2. Metoda transformatei biliniare presupune transformarea axei de frecvență conform relației (4.12):

$$
\Omega_e = \frac{2}{T_s} \tan \frac{\omega_e}{2} = 2 f_s \tan \frac{\omega_e}{2}
$$

$$
\Omega_b = \frac{2}{T_s} \tan \frac{\omega_b}{2} = 2 f_s \tan \frac{\omega_b}{2}
$$

Valorile pentru  $\omega_e$ , și  $\omega_h$  sunt desigur aceleași ca în problema precedentă.

```
Fs = 20000;oe = 2*pi * 2/20;ob = 2*pi*3/20;0e=2*Fs*tan(oe/2);Ob=2*Fs*tan(ob/2);
```
Se vor urma aceiași pași ca în cazul metodei invarianței răspunsului la impuls, prezentată în problema precedentă:

```
[n, Wt] = buttord(0e, 0b, 1, 20, 's')[bs, as] = butter(n, Wt, 's')[bd, ad]=bilinear(bs, as, Fs)
```
Se observă că ordinul filtrului va fi  $n = 7$ , deci mai mic cu o unitate decât la metoda invarianței răspunsului la impuls.

#### E1. Exerciții:

1. Să se proiecteze prin metoda transformatei biliniare un filtru digital trece sus de tip Butterworth, știind că:

- la frecvența  $f_b = 2kHz$  atenuarea este mai mare de 40dB;  $\mathbb{R}^{\mathbb{Z}}$
- la frecvența  $f_e = 4kHz$  atenuarea este mai mică de 1dB;
- frecvența de eșantionare este  $f_s = 24kHz$ .

Să se reprezinte grafic:

- caracteristice amplitudine-frecvență și fază-frecvență ale filtrului analogic și ale filtrului digital obținut;
- răspunsul la impuls al filtrului digital;
- poziționarea în planul Z a polilor funcției de transfer a filtrului digital;

Se poate realiza proiectarea și prin metoda invarianței răspunsului la impuls?

2. Reluați problema 1 în cazul unui filtru de tip Cebîșev I. Comentați diferențele obtinute.

3. Reluați problema 1 în cazul unui filtru de tip Cebîșev II. Comentați diferentele obtinute.

4. Reluati problema 1 în cazul unui filtru de tip eliptic. Comentati diferentele obtinute.

5. Se consideră un filtru trece jos de tip Butterworth, de ordinul 3, având frecvența de tăiere  $F_t = 4kHz$ . Să se determine funcția de transfer  $H(z)$  a filtrului digital obținut:

a) prin metoda invariantei răspunsului la impuls;

b) prin metoda transformării biliniare.

Se va considera frecvența de eșantionare  $f_s = 40kHz$ .

Să se reprezinte grafic:

- caracteristice amplitudine-frecvență și fază-frecvență ale filtrului analogic și ale filtrului digital obtinut;
- răspunsul la impuls al filtrului digital;
- pozitionarea în planul Z a politor functiei de transfer a filtrului digital;

6. Reluați problema 5 în cazul unui filtru de tip Cebîșev I cu o atenuare minimă în banda de oprire de 40dB. Comentati rezultatele obtinute.

7. Reluati problema 5 în cazul unui filtru de tip Cebîsev II cu o atenuare maximă în banda de trecere de 1dB. Comentati rezultatele obtinute.

8. Reluați problema 5 în cazul unui filtru de tip eliptic cu o atenuare minimă în banda de oprire de 40dB și o atenuare maximă în banda de trecere de 1dB. Comentați rezultatele obținute.

9. Să se projecteze prin metoda invarianței răspunsului la impuls un filtru digital trece bandă de tip Butterworth, știind că:

- la frecvențele  $f_{e1} = 4kHz$  și  $f_{e2} = 6kHz$  atenuarea este mai mică de 1dB;  $\frac{1}{\sqrt{2}}$
- la frecventele  $f_{b1} = 3kHz$  și  $f_{b2} = 7kHz$  atenuarea este mai mare de 40dB;
- frecvența de eșantionare este  $f_s = 20kHz$ .  $\sim$   $^{-1}$

Să se reprezinte grafic:

- caracteristice amplitudine-frecventă și fază-frecventă ale filtrului analogic și ale filtrului digital obținut;
- răspunsul la impuls al filtrului digital;  $\mathbb{Z}^{\mathbb{Z}}$
- pozitionarea în planul Z a politor funcției de transfer a filtrului digital; Rezolvați problema folosind și metoda transformatei biliniare.

10. Reluați problema 9 în cazul unui filtru de tip Cebîșev I. Comentați diferențele obținute.

11. Reluați problema 9 în cazul unui filtru de tip Cebîșev II. Comentați diferentele obtinute.

12. Reluati problema 9 în cazul unui filtru de tip eliptic. Comentati diferentele obtinute.

13. Să se proiecteze prin metoda transformatei biliniare un filtru digital oprește bandă de tip Butterworth, știind că:

- la frecvențele  $f_{e1}$  = 3kHz și  $f_{e2}$  = 7kHz atenuarea este mai mică de 1dB;
- la frecventele  $f_{b1} = 4kHz$  și  $f_{b2} = 6kHz$  atenuarea este mai mare de 40dB;
- frecventa de esantionare este  $f_s = 20kHz$ .

Să se reprezinte grafic:

- caracteristice amplitudine-frecventă și fază-frecventă ale filtrului analogic și ale filtrului digital obtinut;
- răspunsul la impuls al filtrului digital:  $\mathbb{Z}^{\mathbb{Z}^2}$
- poziționarea în planul Z a polilor funcției de transfer a filtrului digital;

Se poate realiza proiectarea și prin metoda invarianței răspunsului la impuls?

14. Reluati problema 13 în cazul unui filtru de tip Cebîsev I. Comentati diferentele obtinute.

15. Reluați problema 13 în cazul unui filtru de tip Cebîșev II. Comentați diferențele obținute.

16. Reluați problema 13 în cazul unui filtru de tip eliptic. Comentați diferențele obtinute.

17. Să se proiecteze un filtru digital trece jos pornind de la un filtru analogic de tip Butterwoth de ordinul 2 și frecvența de tăiere  $F_t = 5kHz$ . Frecvența de eșantionare este  $F_s = 40kHz$ . Se vor folosi:

a) metoda invariantei răspunsului la impuls;

b) metoda transformării biliniare.

Reluati problema pentru cazul unui filtru trece sus. Ce observati?

18. Fie filtrul analogic cu funcția de transfer  $H(s) = \frac{1}{s+1} \cdot \frac{s^2+1}{s^2+s+1}$ . Convertiți acest filtru analogic într-un filtru digital RII folosind metoda transformării biliniare. Se știe că  $T_s = 0.5$ . Ce fel de filtru se obține?

# 4.3. Projectarea directă a filtrelor RII

Metodele de projectare din această categorie se bazează pe optimizare numerică și permit obtinerea de filtre digitale ce aproximează un anumit răspuns în domeniul timp sau în domeniul frecvență. Aceste metode presupun alegerea unui criteriu de minimizare a erorii de aproximare și utilizarea unui algoritm pentru determinarea coeficienților funcției de transfer a filtrului (dacă se lucrează în domeniul frecventă) sau a răspunsului la impuls (în cazul în care se lucrează în domeniul timp).

Functiile MATLAB buttord, cheblord, cheb2ord și ellipord prezentate în cadrul secțiunii precedente, permit determinarea ordinului minim și a frecventei de tăiere a filtrelor digitale. În MATLAB, functia de transfer a unui filtru digital RII de ordinul n este privită sub forma:

$$
H(z) = \frac{B(z)}{A(z)} = \frac{b(1) + b(2)z^{-1} + \dots + b(n)z^{-(n-1)} + b(n+1)z^{-n}}{1 + a(2)z^{-1} + a(3)z^{-2} + \dots + a(n)z^{-(n-1)} + a(n+1)z^{-n}}
$$
(4.26)

### Sintaxa generală:

### $[n, Wn]$ =nume functie(Wp,Ws,Rp,Rs)

- · nume\_functie poate fi oricare dintre funcțiile buttord, cheblord, cheb2ord și ellipord;
- Ro reprezintă dimensiunea riplului (exprimată în dB) din banda de trecere (atenuarea maximă din banda de trecere) iar Rs reprezintă dimensiunea riplului (exprimată în dB) din banda de oprire (atenuarea minimă din banda de oprire):
- We si We sunt frecventele limită benzilor de trecere și de oprire; ele au valori cuprinse între 0 și 1, unde 1 corespunde jumătății frecvenței de esantionare, calculul făcându-se astfel:

Frecvența[Hz] / (Frecvența<sub>eșantionare</sub>[Hz]/2);

În cazul filtrelor trece bandă și opreste bandă Wp și Ws vor fi vectori cu două elemente:

- $\bullet$  se vor returna:
- 1) ordinul minim n (vezi relația (4.26)) al unui filtru digital de tipul corespunzător dat de nume functie, ce satisface conditiile de gabarit impuse prin Wp, Ws, Rp, Rs;
- 2) frecvența de tăiere Wn (frecvența la 3 dB) a aceluiași filtru; în cazul filtrelor trece bandă și oprește bandă Wn va fi un vector cu două elemente deoarece aceste filtre prezintă două zone de tăiere.

De asemenea, functiile MATLAB butter, cheby1, cheby2, ellip permit projectarea directă a filtrelor digitale RII (pe baza aproximării Cebîșev direct în domeniul digital). Sintaxele sunt asemănătoare cu cele prezentate pentru cazul filtrelor analogice (vezi paginile 93 și 94) cu deosebirea că dispare parametrul de intrare 's' (care preciza că este vorba de un filtru analogic) iar frecvențele Wn au valori cuprinse între 0 și 1, unde 1 corespunde jumătății frecventei de esantionare, calculul făcându-se după regula anterioară:

Frecventa[Hz] / (Frecventa<sub>esantionare</sub>[Hz]/2).

Verificați sintaxele acestor funcții folosind comanda help.

#### $E2.$ Exercitii:

Rezolvati problemele 1-4 si 9-16 din cadrul exercitiilor **E1**, prin projectare directă cu ajutorul funcțiilor MATLAB prezentate.

# Atentie:

În MATLAB există și alte funcții ce permit proiectarea directă a filtrelor digitale  $RII$ :

- prony projectare prin metoda Prony;
- stmcb projectare folosind algoritmul Steiglitz-McBride:  $\omega$  .
- yulewalk projectare folosind o aproximare în sensul celor mai mici pătrate, bazată pe o variantă modificată a ecuatiilor Yule-Walker.

Verificați sintaxele acestor funcții folosind comanda help.